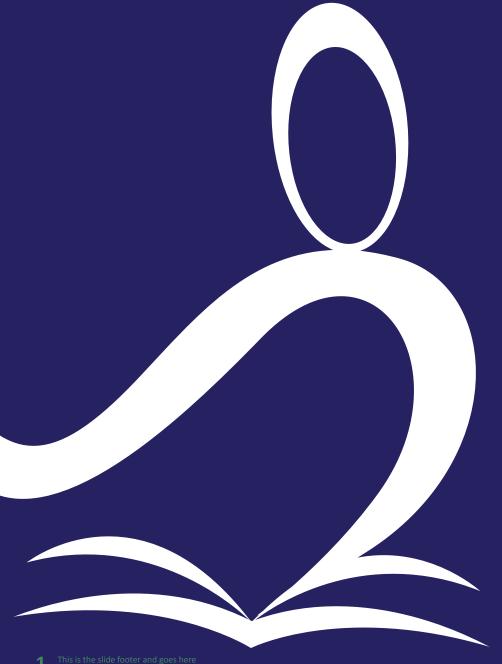

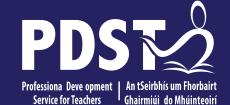

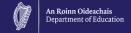

# **LCA Subject Development Day** 2022

**Craft and Design** 

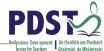

Session 1 Welcome and Introductions Learning outcomes An Overview of the LCA Programme and assessment Tea/Coffee Break Session 2 Subject specific content Activity and discussion Lunch Session 3 **Evaluations** Subject area: Practical strategies for teaching, learning and assessment Plenary

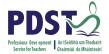

#### By the end of this seminar participants will have:

Become familiar with the curriculum and assessment procedures in Leaving Certificate Applied.

Explored the approaches to teaching, learning and assessment in LCA.

Become familiar with your subject specific module descriptor.

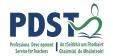

#### **PDST - Introduction**

#### What we are

Teachers & School Leaders

Teacher Educators

Educators Facilitators/Enablers

Purveyors of Lifelong Learning

#### What we are not

**Evaluators** 

**Policy Makers** 

**Curriculum Developers** 

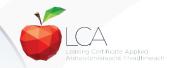

# PDST PDST

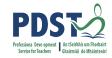

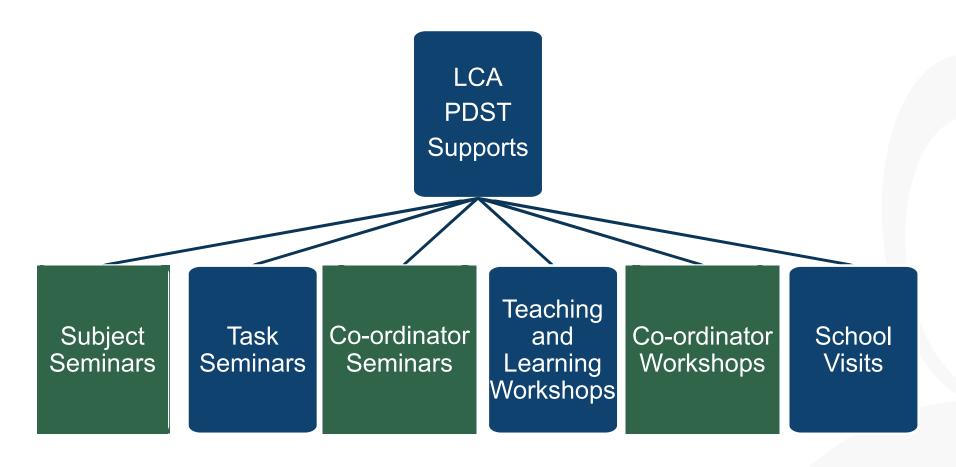

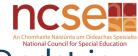

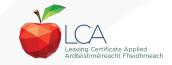

### What do you hope to get from today's seminar?

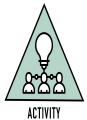

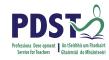

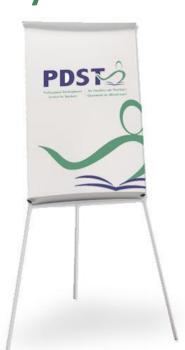

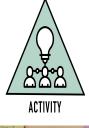

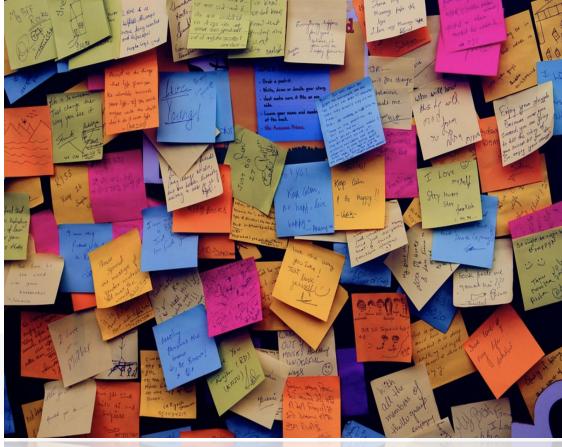

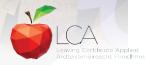

#### **LCA Curriculum Framework & Credits Allocation**

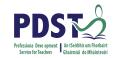

#### LCA Curriculum frame

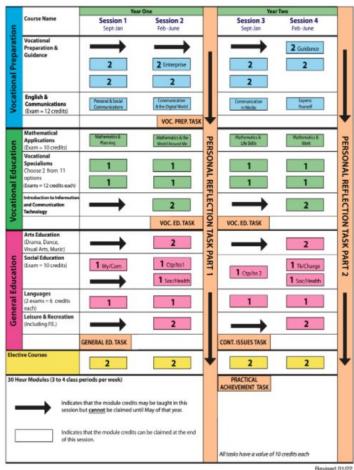

Revised 01/22

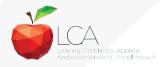

#### **LCA Curriculum Framework**

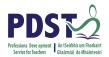

| Vocational<br>Preparation | Vocational Preparation & Guidance     English & Communications                                                                                                    |
|---------------------------|----------------------------------------------------------------------------------------------------|
| Vocational<br>Education   | <ul> <li>Mathematical Applications</li> <li>Vocational Specialisms* (Choose 2 from 11 options)</li> <li>Introduction to Information Communication Technology</li> </ul>                                                         |
| General<br>Education      | <ul> <li>Arts Education (Dance, Drama, Music, Visual Arts)</li> <li>Social Education</li> <li>Languages (Gaeilge and French/Italian/German/Spanish)</li> <li>Leisure &amp; Recreation (including Physical Education)</li> </ul> |
| Elective courses          | •Religious Education (for example) •Science (for example)                                                                                                    |

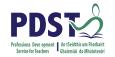

### **LCA Programme Structure**

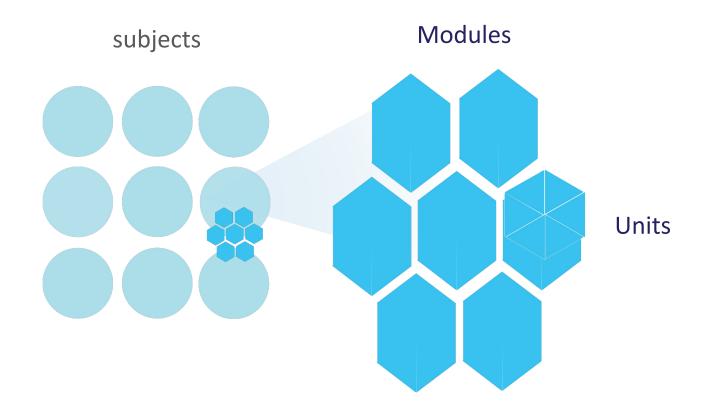

#### **LCA Curriculum Frame**

Please fill in: **Two specialisms**Your **own subject** (if different)

Any **elective** 

#### **LCA Curriculum Framework & Credits Allocation**

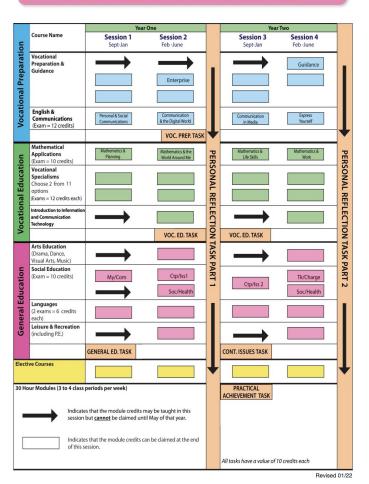

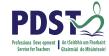

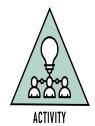

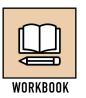

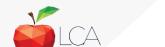

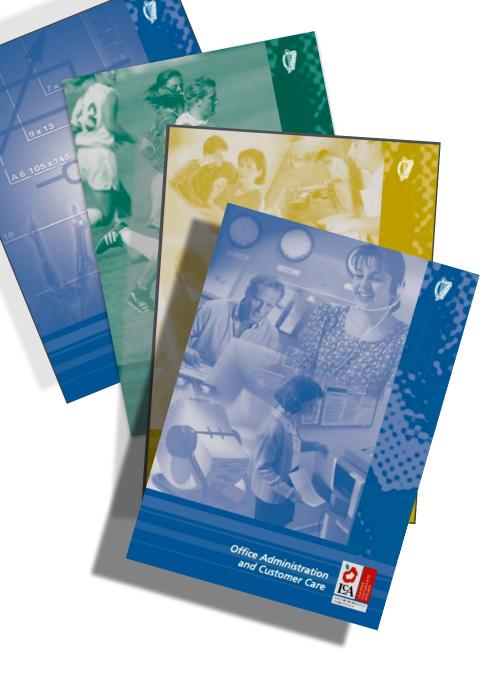

# Layout of Module Descriptors

**Transdisciplinary Links** 

Rationale

Number and sequence of

modules

**Description of Modules** 

**General Recommendations** 

Modules

**Purpose** 

Prerequisites

**Aims** 

**Units** 

**Learning Outcomes** 

**Teacher Guidelines** 

**Key Assignments** 

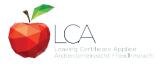

# Transdisciplinary Nature of the LCA Course

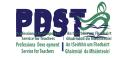

**Visual Arts** 

Module 1: Individuality & Identity

Religion

Module 1: Looking in

English & Communications

Communications and the working world

Unit 2:

Oral communication and listening skills

Gaeilge

Module 1: An Ghaeilge thart timpeall orainn

Sign Language

Module 1: Making Contact MFL

Module 1: Social Relationships

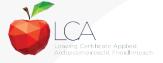

## LCA Certification

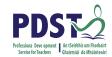

#### Awarded at three levels

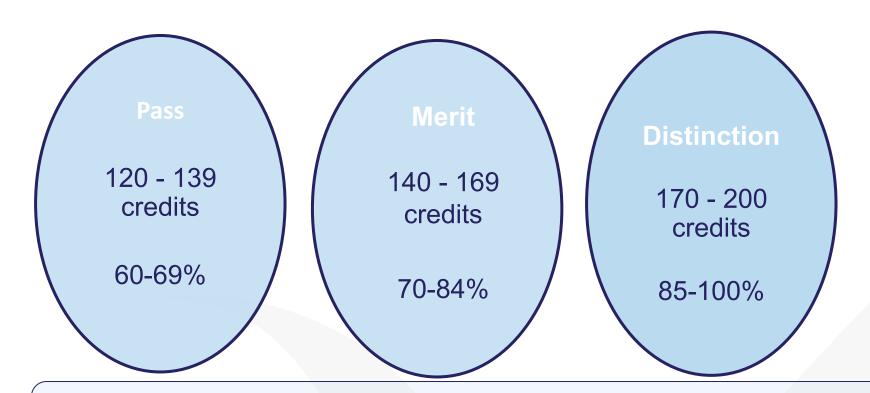

Students who acquire less than 120 credits or who leave the programme early will receive a

'Record of Experience'

# PDS To Professiona Deve opment Service for Teachers Chairmiúi do Mhúinteoirí

#### LCA Modes of Assessment

| Satisfactory completion of modules + 90% attendance                |                        |           |           |         |            |          |    | 62          | 31% |
|--------------------------------------------------------------------|------------------------|-----------|-----------|---------|------------|----------|----|-------------|-----|
| •Evidence of completion of key assignments for each                |                        |           |           |         |            |          |    | credit<br>s |     |
| module                                                             |                        |           |           |         |            |          |    | 3           |     |
| •One credit per course module in which there is a final            |                        |           |           |         |            |          |    |             |     |
| exam                                                               |                        |           |           |         |            |          |    |             |     |
| Vecational Vocational Education which there is NO Preparation (x2) |                        |           |           |         |            |          |    |             |     |
| finate exparary Issue Personal Reflection Practical                |                        |           |           |         |            |          |    |             |     |
| 7 Student tasks @ 10 credits each                                  |                        |           |           |         |            |          |    | 70          | 35% |
| English &                                                          | Voca                   | tional    | Languages |         | Social     | Mathemat |    | credit      |     |
| Communicati                                                        |                        | alisms    |           |         |            |          |    | S           |     |
| on                                                                 | n (x2) n Applicatio ns |           |           |         |            |          |    |             |     |
| Finakedaminationsdits                                              |                        | 6 credits | 10        | credits | 10 credits |          | 68 | 34%         |     |
| each each                                                          |                        |           |           |         |            | credit   |    |             |     |
|                                                                    |                        |           |           |         |            |          |    | S           | 6   |
|                                                                    |                        |           |           |         |            |          |    |             |     |

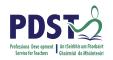

| LCA Modes of Assessment                                       |         |     |  |  |  |  |  |  |
|---------------------------------------------------------------|---------|-----|--|--|--|--|--|--|
| Satisfactory completion of modules + 90% attendance           | 62      | 31% |  |  |  |  |  |  |
| Evidence of completion of key assignments for each module     | credits |     |  |  |  |  |  |  |
| One credit per course module in which there is a final exam   |         |     |  |  |  |  |  |  |
| Two credits per course module in which there is NO final exam |         |     |  |  |  |  |  |  |

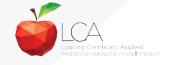

## What is a key assignment?

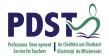

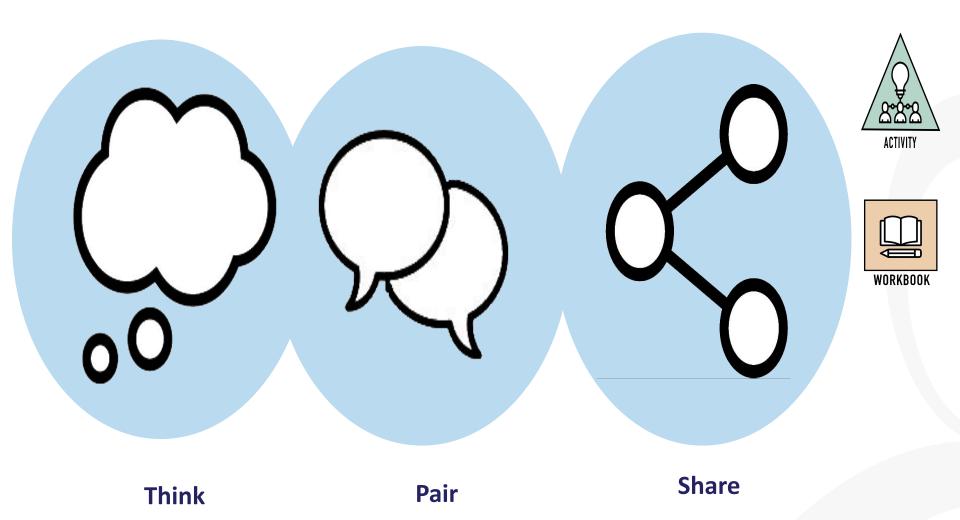

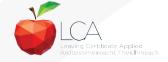

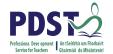

#### What is a key assignment?

**Key** assignments

Number of Key learning experiences Listed at the end of each module

Selected by NCCA

Verified completed by teacher

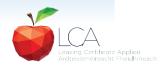

#### **Credit Records**

| Class Name:   | Ses       | sion:                           | C                             | ourse: |                                  |
|---------------|-----------|---------------------------------|-------------------------------|--------|----------------------------------|
| Module Title: |           | Mod                             |                               |        |                                  |
| Surname       | Firstname | Key<br>Assignments<br>Completed | 90%<br>Attendance<br>Achieved | credit | Comment if credit not<br>awarded |
|               |           |                                 |                               |        |                                  |
|               |           |                                 |                               |        |                                  |
|               |           |                                 |                               |        |                                  |
|               |           |                                 |                               |        |                                  |
| 9             |           |                                 |                               |        |                                  |
|               |           |                                 |                               |        |                                  |
|               |           | 1                               |                               |        |                                  |
|               |           |                                 |                               |        |                                  |
|               |           |                                 |                               |        |                                  |
|               |           |                                 |                               |        |                                  |
|               |           |                                 |                               |        |                                  |
| \$ 0          |           |                                 |                               |        |                                  |

It is essential to keep a record of attendance for EACH MODULE

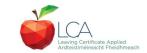

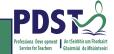

### LCA Modes of Assessment

| Satisfactory complet   | 62                    | 31% |  |  |
|------------------------|-----------------------|-----|--|--|
| Evidence of con        | credits               |     |  |  |
| module                 |                       |     |  |  |
| One credit per o       | nich there is a final |     |  |  |
| exam                   |                       |     |  |  |
| Two credits per        |                       |     |  |  |
| final exam             |                       |     |  |  |
| 7 Student tasks @      | 70                    | 35% |  |  |
| Vocational Preparation | credits               |     |  |  |
| Contemporary Issue     |                       |     |  |  |

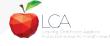

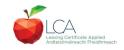

# **Summary of Tasks**

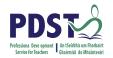

| Task                                                                                                    | Credit | % | Completed in session | Assessed |
|----------------------------------------------------------------------------------------------------|--------|---|----------------------|----------|
| 1. General Education Originating in Arts Education, Leisure & Rec., Language or Social Education                          | 10     | 5 | 1                    | Jan/Yr 1 |
| 2. Vocational Preparation Originating in either Vocational Preparation & Guidance or English & Communication              | 10     | 5 | 2                    | May/Yr 1 |
| 3. Vocational Education - 1 <sup>st</sup> specialism Originating in one Vocational Specialism                             | 10     | 5 | 2                    | May/Yr 1 |
| <b>4. Vocational Education - 2</b> <sup>nd</sup> <b>specialism</b> <i>Originating in the second Vocational Specialism</i> | 10     | 5 | 3                    | Jan/Yr 2 |
| 5. Contemporary Issues Anchored in Social Education                                                                       | 10     | 5 | 3                    | Jan/Yr 2 |
| 6. Practical Achievement Generally out of school/centre                                                                   | 10     | 5 | 3                    | Jan/Yr 2 |
| 7. Personal Reflection Statement 1 from year one will be stored and returned to SEC when statement two is complete        | 10     | 5 | on-going             | May/Yr 2 |

#### LCA Modes of Assessment

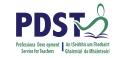

| Satisfactory completion of modules + 90% attendance Evidence of completion of 4 key assignments for each module One credit per course module in which there is a final exam Two credits per course module in which there is NO final exam |               |    |                               |  |  | 62<br>credits | 31%           |     |
|----------------------------------------------------------------------------------------------------|---------------|----|-------------------------------|--|--|---------------|---------------|-----|
| 7 Student tasks @ 10 credits each    Vocational   Vocational Education   General Education     Preparation   (x2)     Contemporary Issue   Personal Reflection   Practical     Achievement   Achievement                                  |               |    |                               |  |  |               | 70<br>credits | 35% |
| Final examinations  English & Vocational Languages Social Mathematic                                                                                                    |               |    |                               |  |  |               | 68<br>credits | 34% |
| Communicati<br>on                                                                                                    | Specia<br>(x) | 2) | (x2) Educatio al Applications |  |  |               |               |     |
| 12 credits 12 credits 6 credits 10 10 credits each credits                                                                                                    |               |    |                               |  |  |               |               |     |
|                                                                                                    |               |    |                               |  |  |               | 200           | 100 |

**Total** 

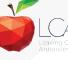

credits

#### **Final Examinations**

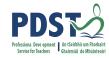

| Credits |
|---------|
| 12      |
|         |
| 12 each |
|         |
|         |
|         |
| 6 each  |
|         |
| 10      |
|         |
| 10      |
|         |
| 68      |
|         |

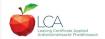

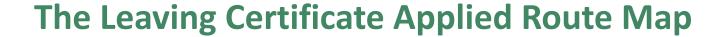

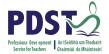

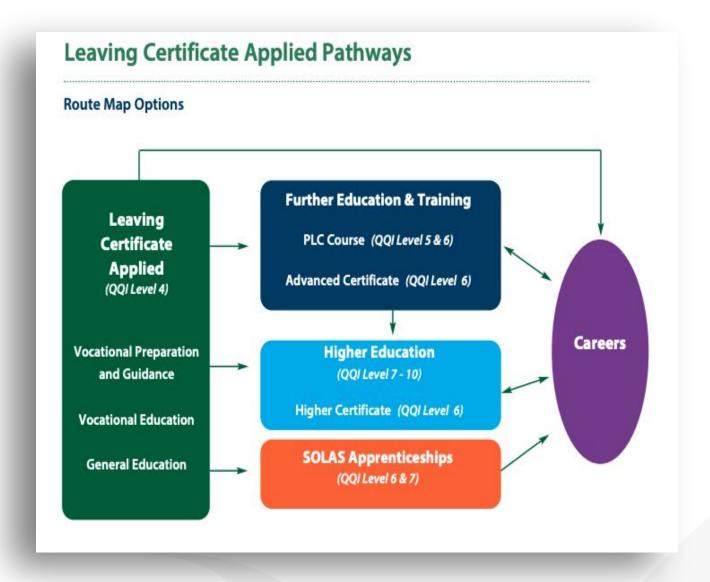

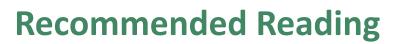

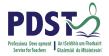

**LCA Chief Examiners Report 2014** 

For full details go to examinations.ie

#### **DES Inspectorate Report**

https://www.education.ie/en/Publications/Inspection-Reports-Publications/

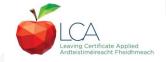

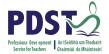

#### By the end of this seminar participants will have:

Become familiar with the curriculum and assessment procedures in Leaving Certificate Applied.

Explored the approaches to teaching, learning and assessment in LCA.

Become familiar with your subject specific module descriptor

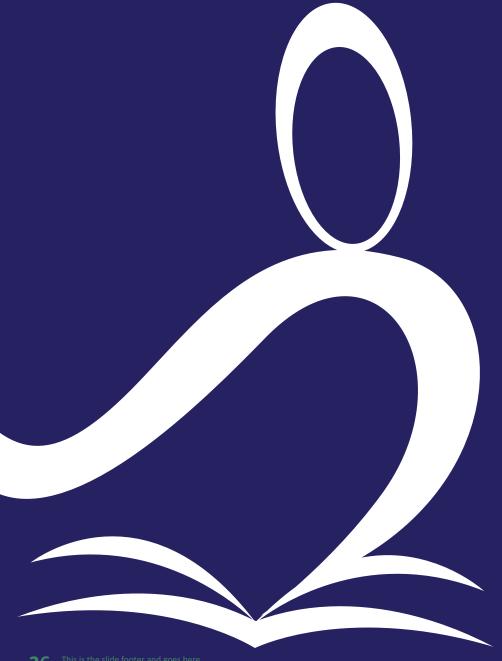

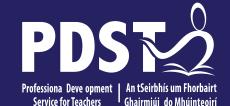

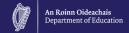

# End of Session 1 Enjoy a well deserved break

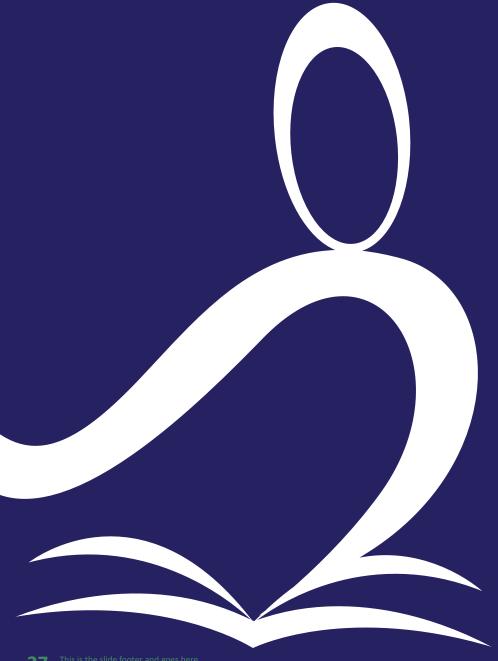

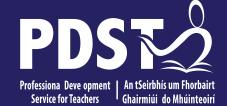

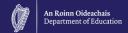

# Session 2 The Visual Art course

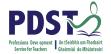

#### By the end of this seminar participants will have:

Become familiar with the structure of the Arts Education course

Explored the approaches to teaching for the module Individuality and Identity

Engaged with examples and planning for the module

# THE LCA VISUAL ART COURSE should enable students to:

Develop abilities to **understand** and use the language of **visual expression** and other forms of **communication**.

Extend their capacity to research, analyse, plan, take decisions and realise intentions

Develop **competent and safe practice** in the use of tools, equipment, materials, techniques and processes

Develop self-expression, imagination, feeling and sensitivity

Make connections between education in Visual Art and other elements / programme of the Leaving Certificate Applied

Develop an **awareness** of the opportunities for further education and training in, and engagement with, the area **of Visual Art** 

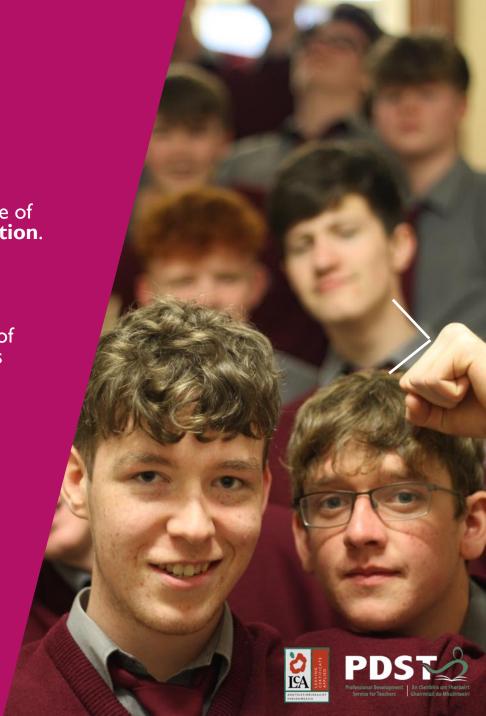

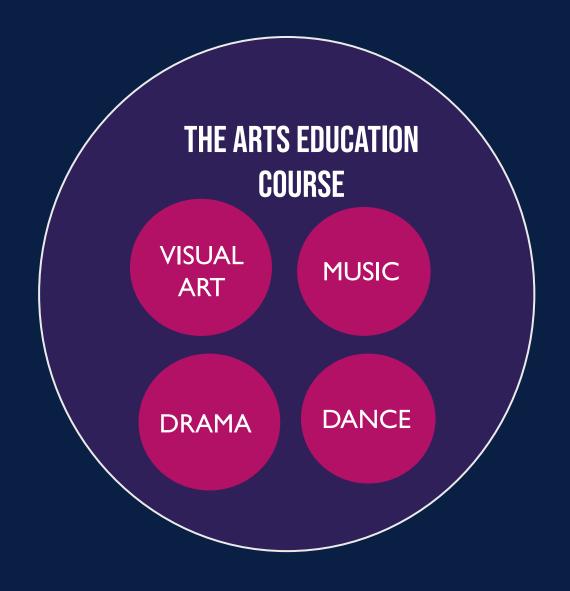

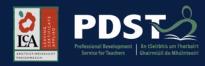

## VISUAL ART

**Module I** – My Local Environment

Module 2 – Individuality & Identity

# THE ARTS EDUCATION COURSE

**MUSIC** 

DRAMA

DANCE

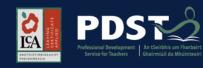

## VISUAL ART

**Module I** – My Local Environment

Module 2 - Individuality & Identity

THE ARTS EDUCATION COURSE

**MUSIC** 

DRAMA

**DANCE** 

The Arts Education course requires the completion of **two modules** 

Students can take any 2 modules from these subject areas, both from art, if they choose

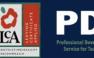

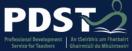

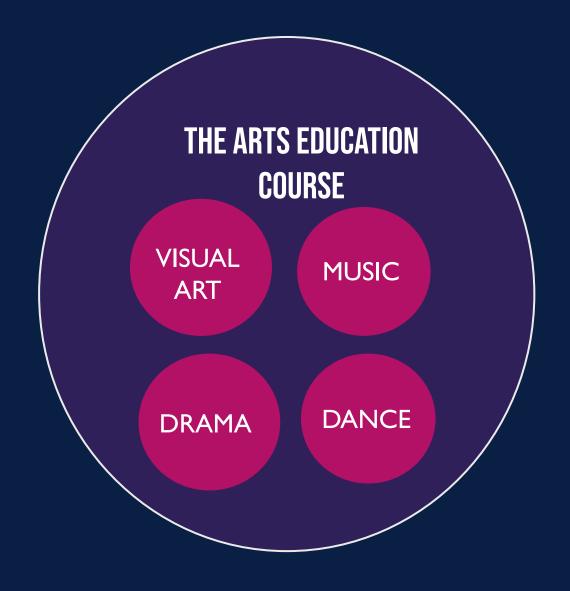

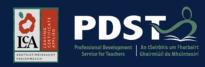

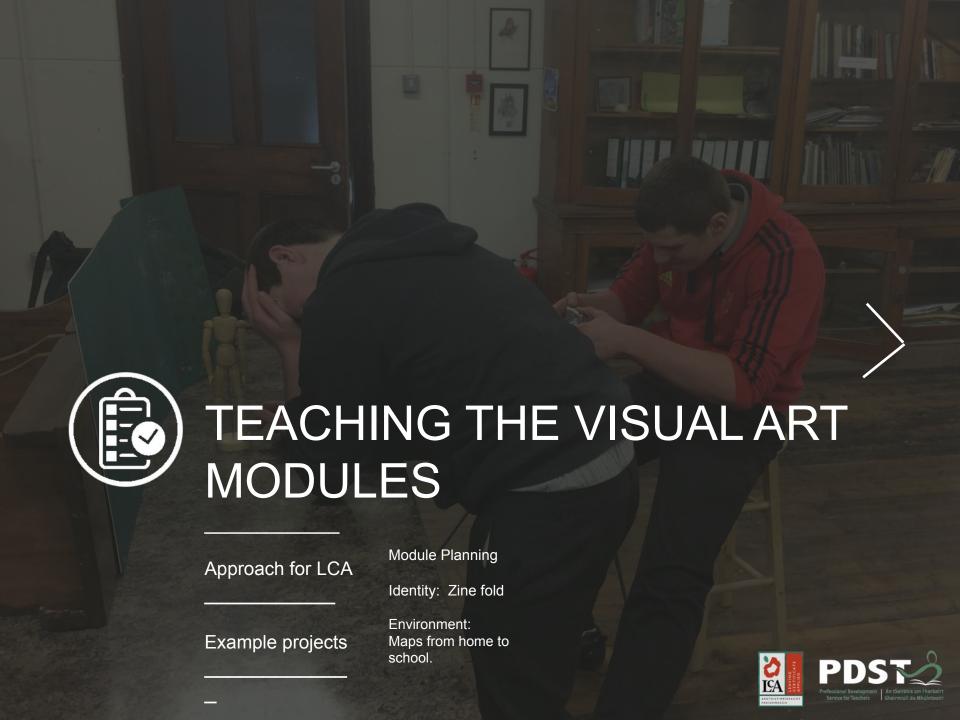

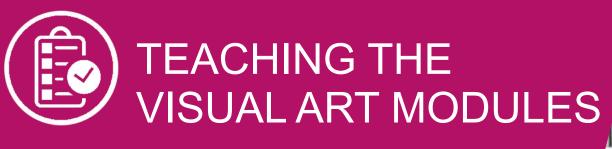

**STRENGTHS** 

Teach to your own strengths

#### **FACILITIES**

Use the facilities available to you in your art room

#### **ABILITIES**

Bear in mind your students abilities

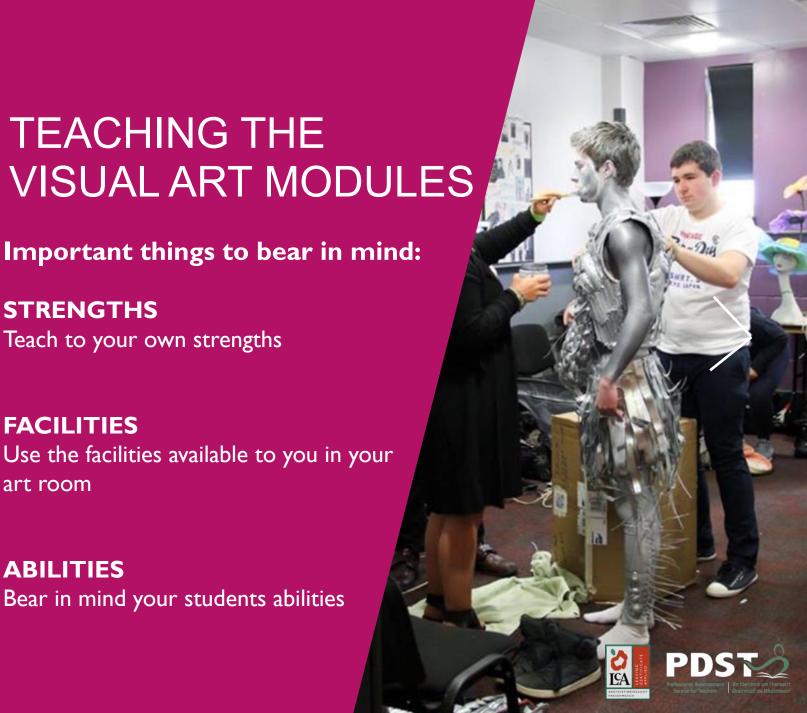

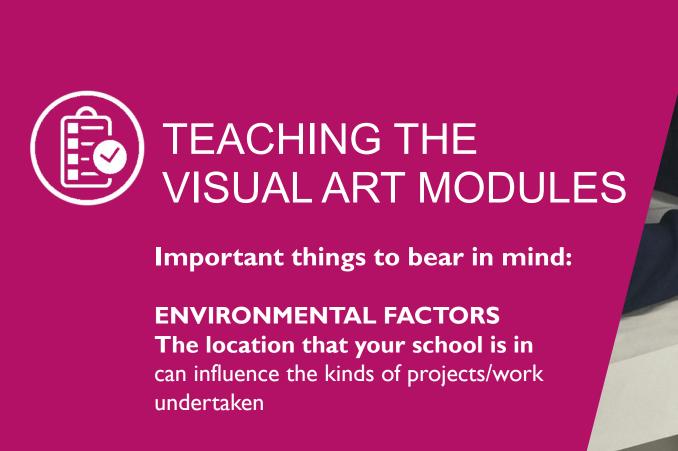

#### **STARTING POINTS**

**Most importantly** to use starting points which are of interest to your students. **This will motivate them.** 

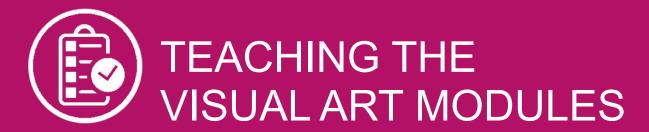

#### **PLANNING**

is of the utmost importance and will make both the teachers and students life a lot easier.

#### TIMING OF OTHER TASKS

Find out the timing of work experience placements, other task deadlines when planning the teaching of the Art module.

#### **PAIR UP**

A visit may be planned (perhaps in another subject) this visit may be of an opportunity to gather visual information a starting point for work,

#### HAVE AIMS READY ON DAY ONE

These should be stuck to the inside cover of the Art Folder, so at a glance the student can see what to work on.)

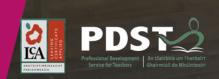

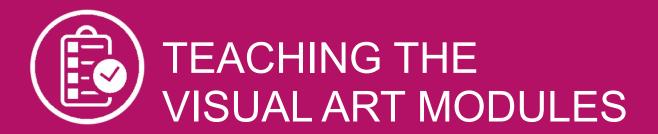

#### **LEARNING OUTCOMES**

There 4 learning outcomes for each module

#### **KEY ASSIGNMENTS**

There are 4 Key Assignments for each module

#### **KEY ASSIGNMENTS** → **LEARNING OUTCOMES**

The learning outcomes will come about when following the Key Assignment model, no matter what media/craft method is being used to teach the module.

(Full Visual Art Module Descriptor available on curriculumonline.ie)

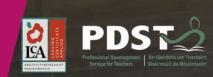

## KEY ASIGNMENTS

I collected visual information about myself & other people

I developed ideas suitable for making artwork

I completed a piece of artwork

I kept notes on how I did the work and described what was good and bad about the work..

# LEARNING OUTCOMES

The student will be able to:

I. Create visual artwork which reflects their own sense of `self' and co-operate with others to create group-oriented work

2. Collect imagery and other resource material and develop ideas

3. Identify and experiment with visual elements and with a range of materials and tools, to create work of an appropriate quality

4. Recognise the ways in which artists have dealt with the concept of "self"

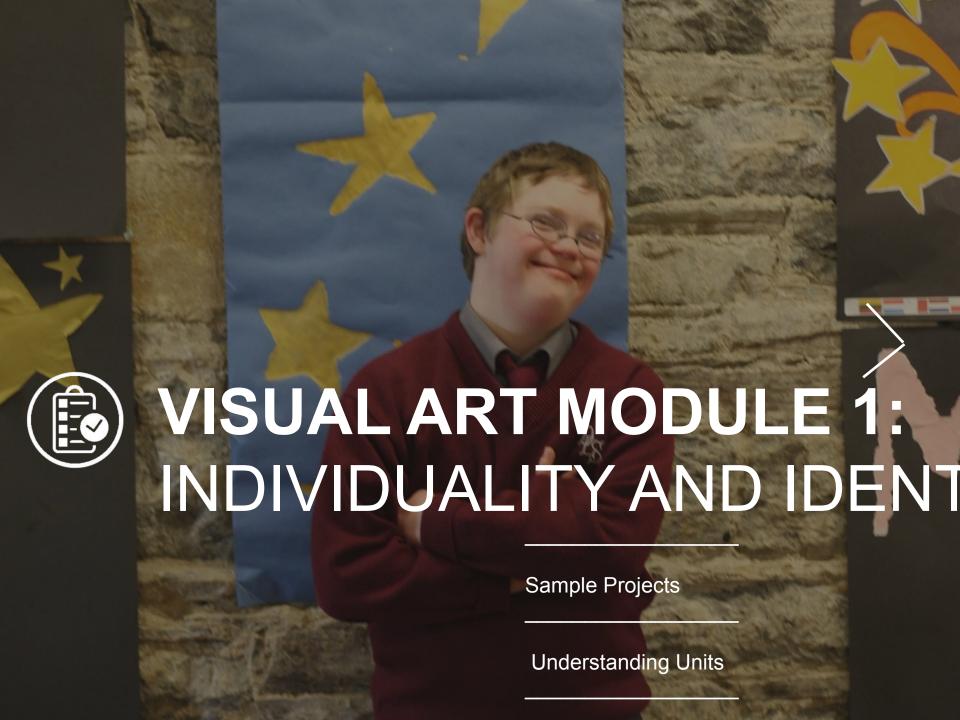

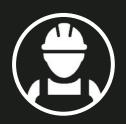

# MODULE 1 INDIVIDUALITY & IDENTITY

# "ZINE" LCA SAMPLE PROJECT

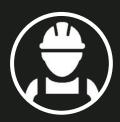

# MODULE 1 INDIVIDUALITY & IDENTITY

## ZINE

LCA SAMPLE PROJECT

Students create 8 Page 'zine' about themselves

1 week project

Introduce mind map

Apply practical spacial reasoning, making/thinking

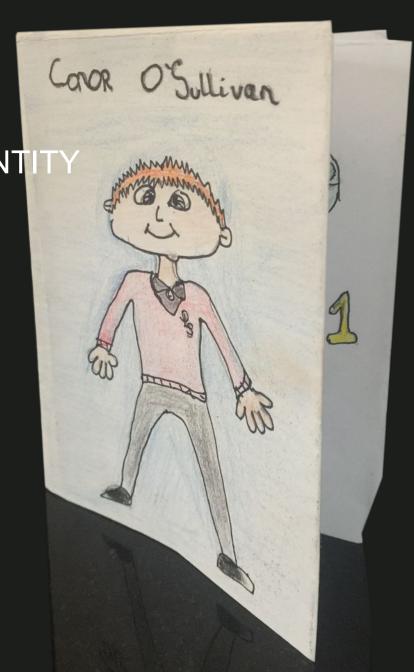

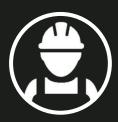

# MODULE 1 INDIVIDUALITY & ID

## ZINE

LCA WARM - UP PROJECT

Teacher gains understanding of students Interests & motivations without direct questions.

#### Words and images:

- My hobbies
- My favourite subjects
- What I want to be after LCA
- Who I Am

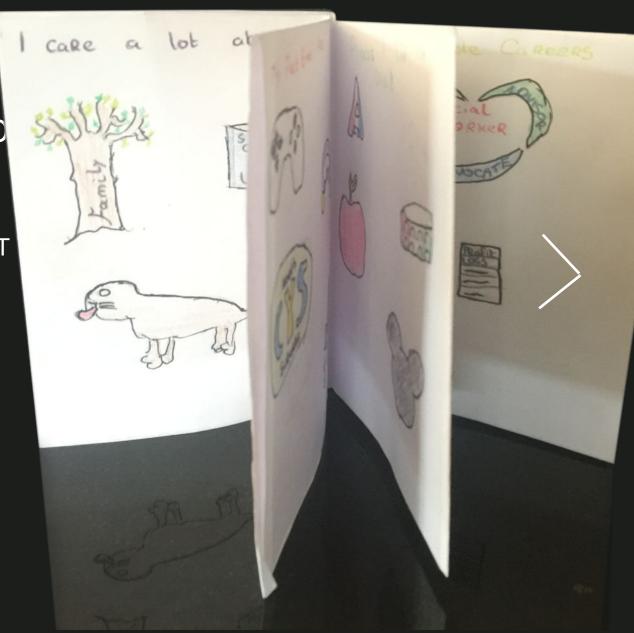

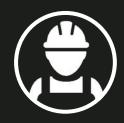

## MODULE 1 INDIVIDUALITY & IDENTITY

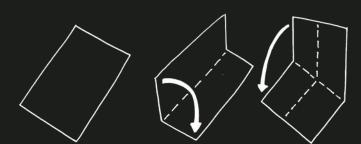

# ZINE LCA SAMPLE PROJECT

YOUR

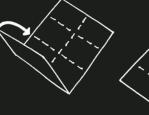

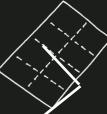

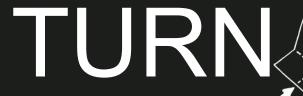

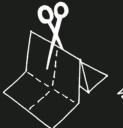

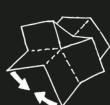

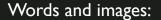

- My name
- My hobbies
- My favourite things
- What I wish I was
- Who I am

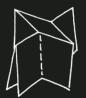

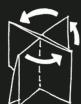

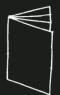

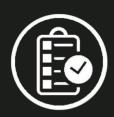

# MODULE 1 INDIVIDUALITY & IDENTITY

The sense of satisfaction that can result from personalised work is the main focus of this module

## EACH PROJECT HAS

# 5 UNITS

(OR STAGES)

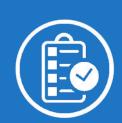

1 RESEARCH

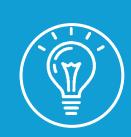

2
DEVELOPING
IDEAS

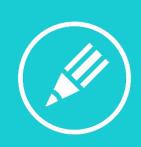

3 MAKING

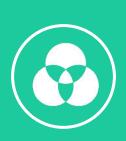

4 CONTEXTUA L REFERENCE S

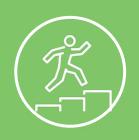

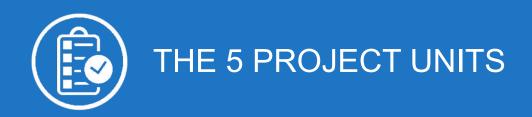

# UNIT 1 RESEARCH

Making studies of oneself, one's physical and social environment, one's peers and people of influence. Collecting and analysing and discussing examples of figurative imagery from pop culture and the art world. Collecting and catagorising information and material related to hobbies, interests and occupations.

1 2
RESEARCH DEVELOPING
IDEAS

3 MAKING

CONTEXTUAL REFERENCES

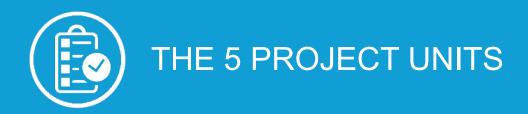

# UNIT 2 DEVELOPING IDEAS

Using the research to come up with initial ideas and concepts

RESEARCH DEVELOPING **IDEAS** 

3 **MAKING** 

CONTEXTUAL **REFERENCES** 

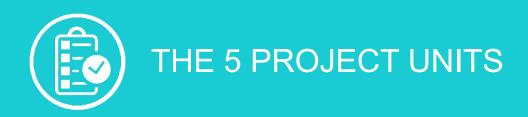

# UNIT 3 MAKING

Producing individual or group "self portraits" in two or three dimensions.

1 2
RESEARCH DEVELOPING
IDEAS

3 MAKING

4 CONTEXTUAL REFERENCES

### THE 5 PROJECT UNITS

# UNIT 4 CONTEXTUAL REFERENCES

Examples of artwork in the autobiographical tradition, for example, the work of Munch, Picasso or Warhol.

Examples of popular culture imagery, for example, individuals represented as heroes, stars, celebrities or cult figures.

RESEARCH DEVELOPING **IDEAS** 

3 **MAKING** 

CONTEXTUAL **REFERENCES** 

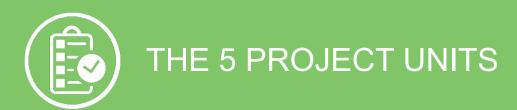

# UNIT 5 REFLECTION & EVALUATION

Making statements on the expressive meaning and quality of individual or group "portraits". Explaining how people are represented in pop culture imagery.

1 2
RESEARCH DEVELOPING
IDEAS

3 MAKING

CONTEXTUAL REFERENCES

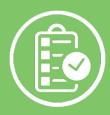

## THE 5 PROJECT UNITS

| KEY ASSIGNMENTS                                                                        |           |
|----------------------------------------------------------------------------------------|-----------|
| MODULE I: INDIVIDUALITY AND IDENTITY                                                   | CHECKLIST |
| I collected visual information about myself and other people,                          |           |
| I developed ideas suitable for<br>making art work                                      |           |
| I completed a piece<br>of artwork                                                      |           |
| I kept notes on how I did the work and described what was good and bad about the work. |           |
|                                                                                        |           |

1 2
RESEARCH DEVELOPING
IDEAS

MAKING

3

4 CONTEXTUAL REFERENCES

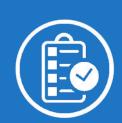

1 RESEARCH

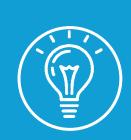

2
DEVELOPING
IDEAS

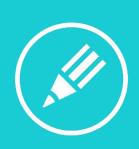

3 MAKING

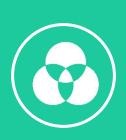

4 CONTEXTUA L REFERENCE S

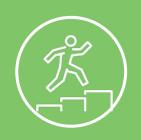

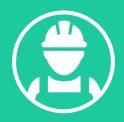

# EXAMPLE PROJECT "LEGO ME"

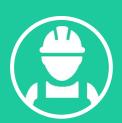

### **LEGO ME** PROJECT

Students design a Lego figure based on their own appearance

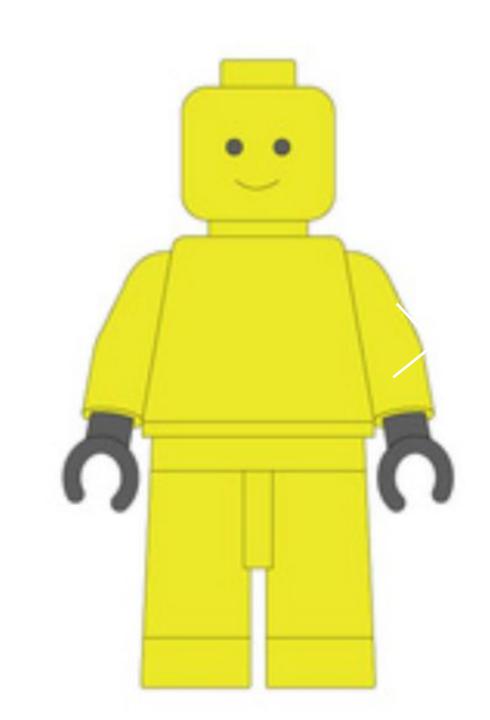

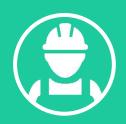

### **LEGO ME** PROJECT

Students design a Lego figure based on their own appearance

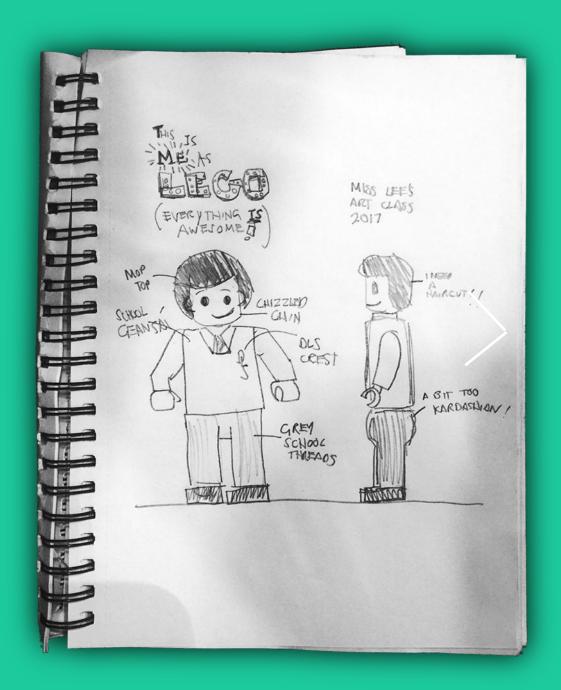

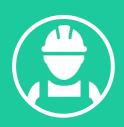

### **LEGO ME** PROJECT

Final design is manufactured, Students are presented with these at graduation

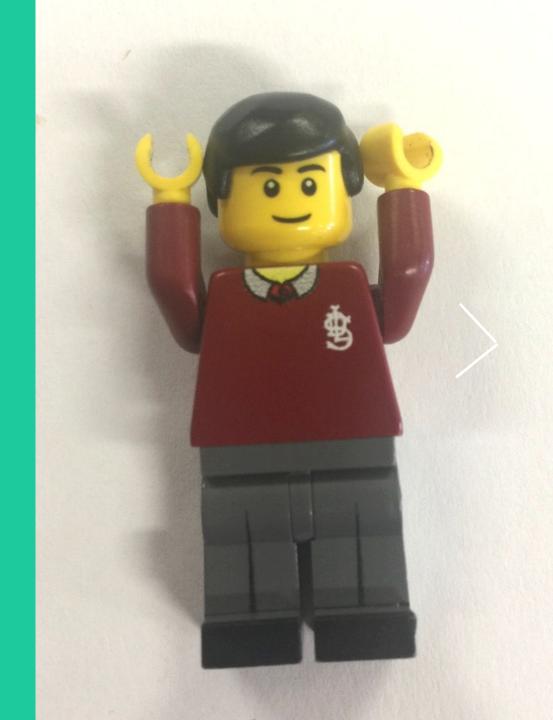

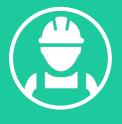

# SAMPLE PROJECT

What Makes YOU

Scream?

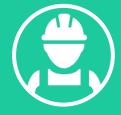

Example Project

Individuality & Identity Module

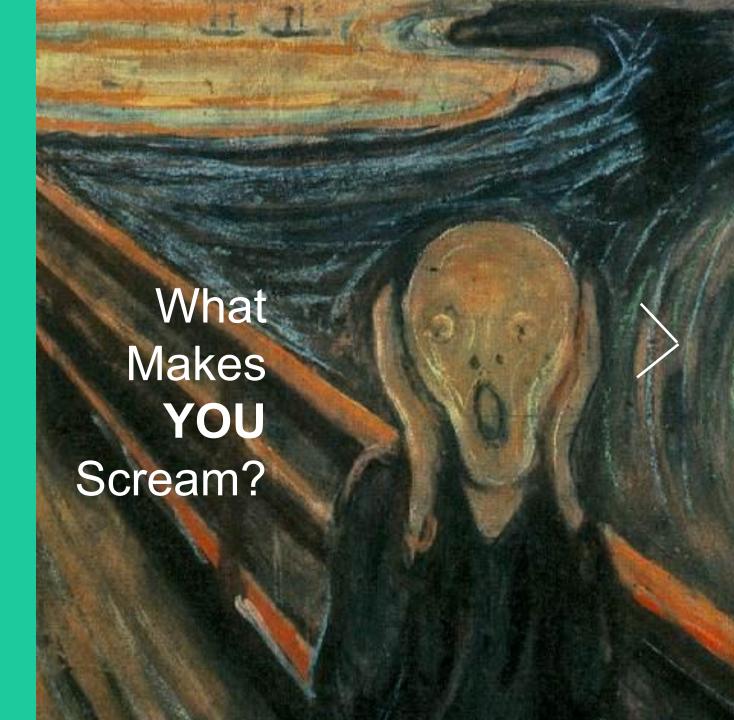

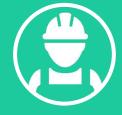

**Example Project** 

Individuality & Identity Module

What
Makes
YOU
Scream?

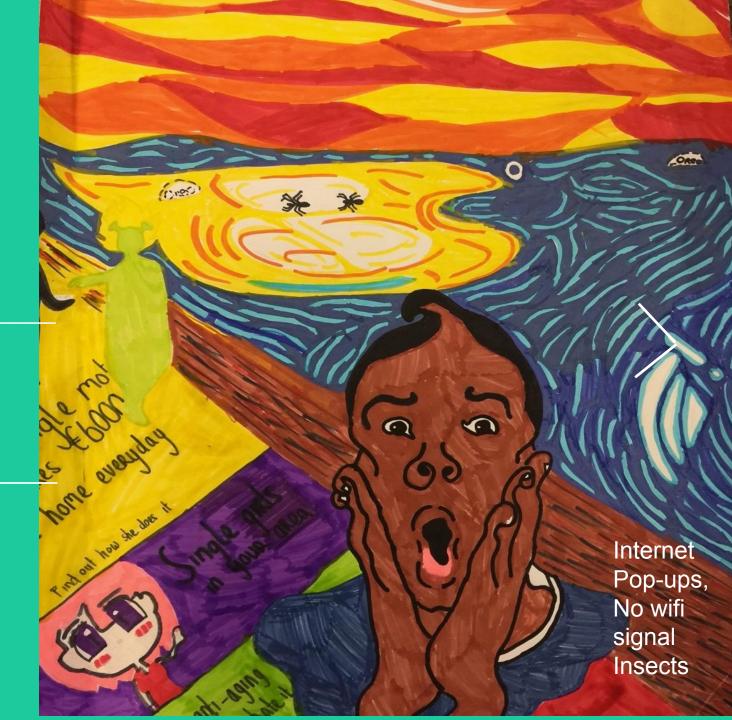

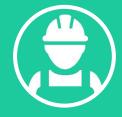

Example Project

Individuality & Identity Module

What Makes **YOU** Scream?

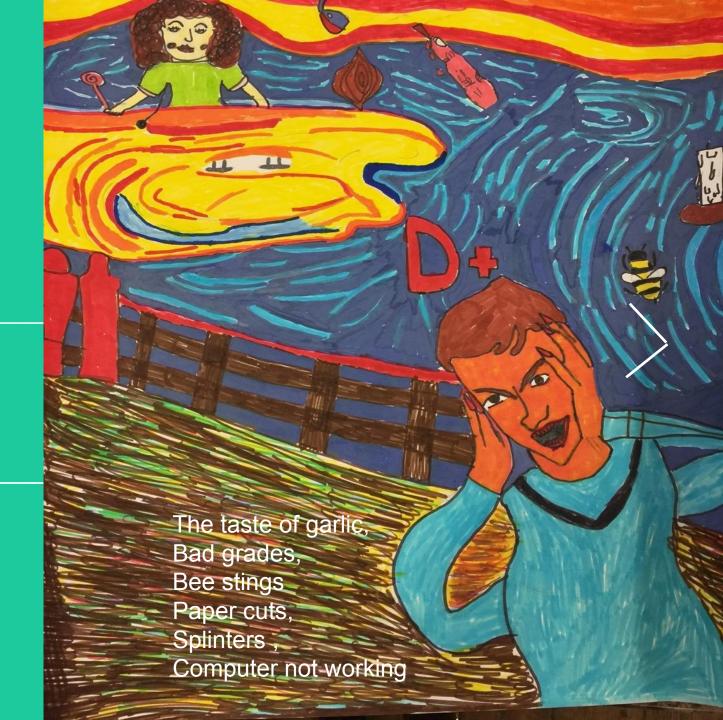

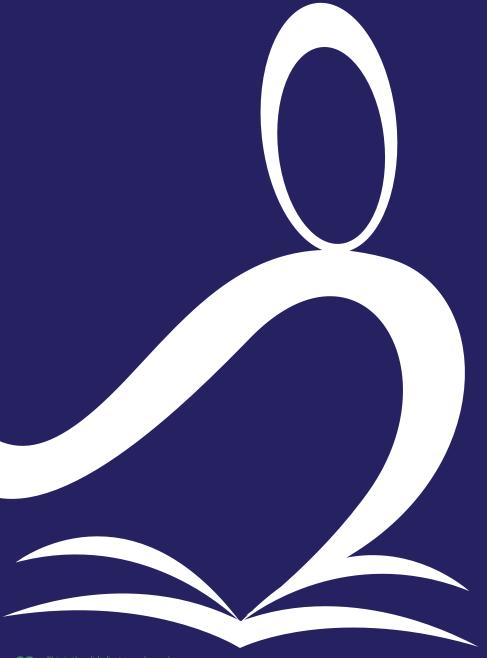

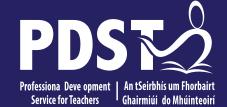

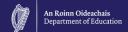

## **End of Session 2**

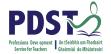

### By the end of this seminar participants will have:

Become familiar and explored approaches to teaching and learning for the module my local environment

Engaged with examples and planning for the module

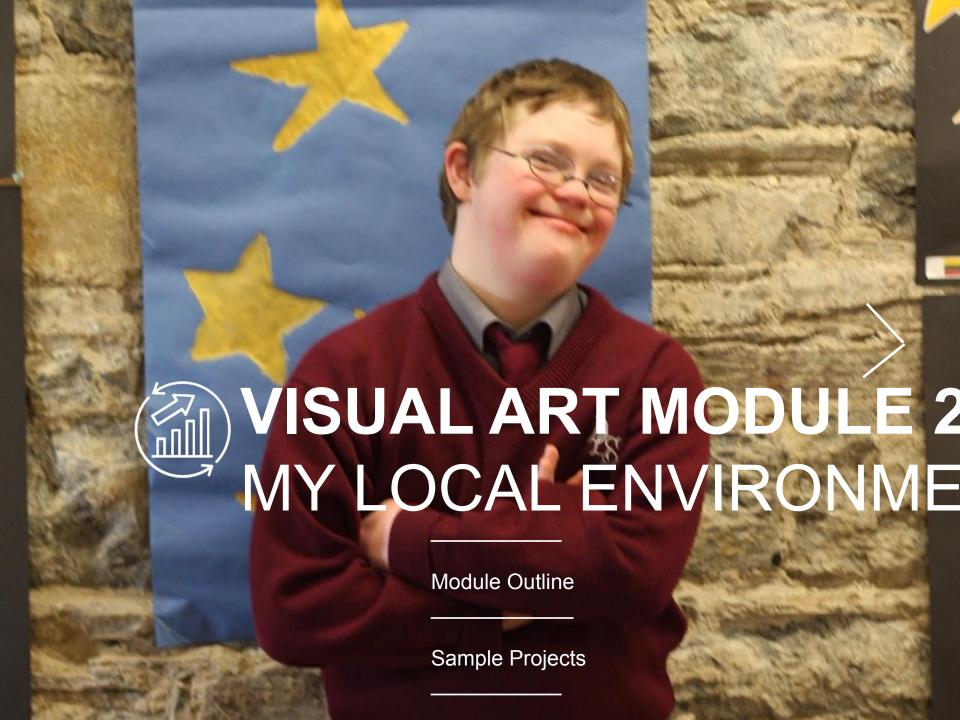

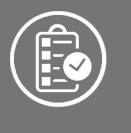

# MY LOCAL ENVIRONMENT MODULE OUTLINE

In this module students can undertake a study of their local built and natural environments. This should lead to awareness of their local environment and improved aesthetics.

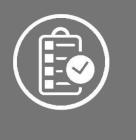

MY LOCAL ENVIRONMENT

## SAMPLE PROJECT

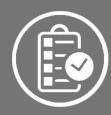

## MY LOCAL ENVIRONMENT

Sample Project

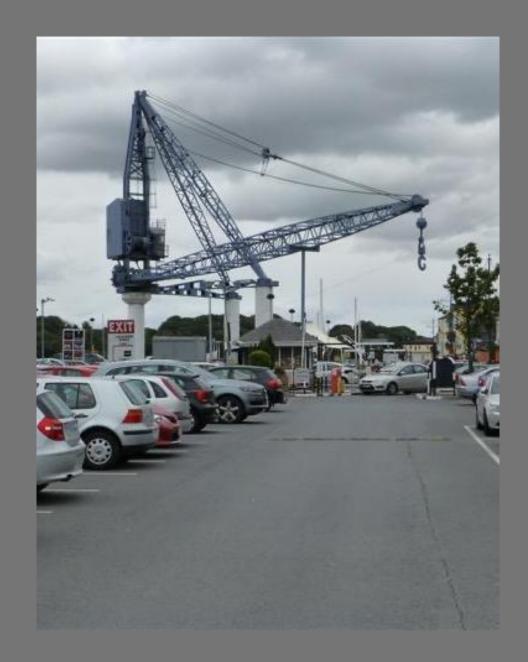

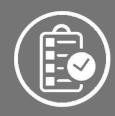

## MY LOCAL ENVIRONMENT

Sample Project

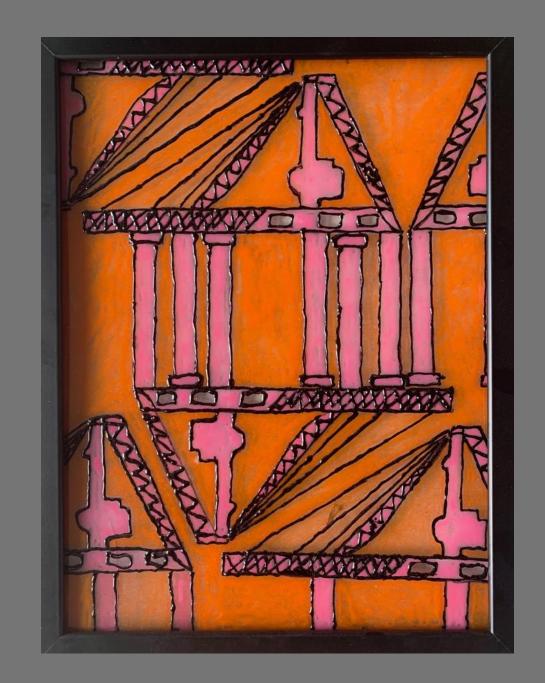

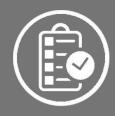

## MY LOCAL ENVIRONMENT

Sample Project

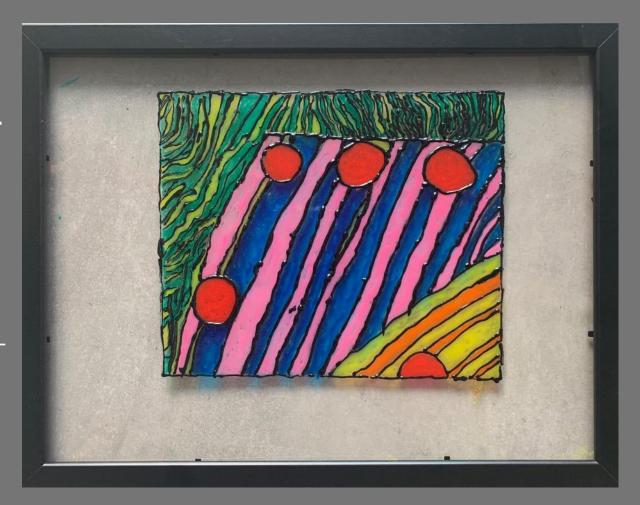

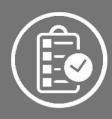

## MY LOCAL ENVIRONMENT

Sample Project

**Transparency Painting** 

# YOUR TURN

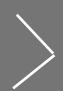

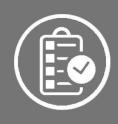

MY LOCAL ENVIRONMENT

## SAMPLE PROJECT

My Everyday
Journey
to School

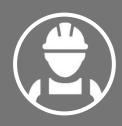

### MY LOCAL ENVIRONMENT

Sample Project:

"My everyday journey to school"

Expect a diverse range of abilities in LCA

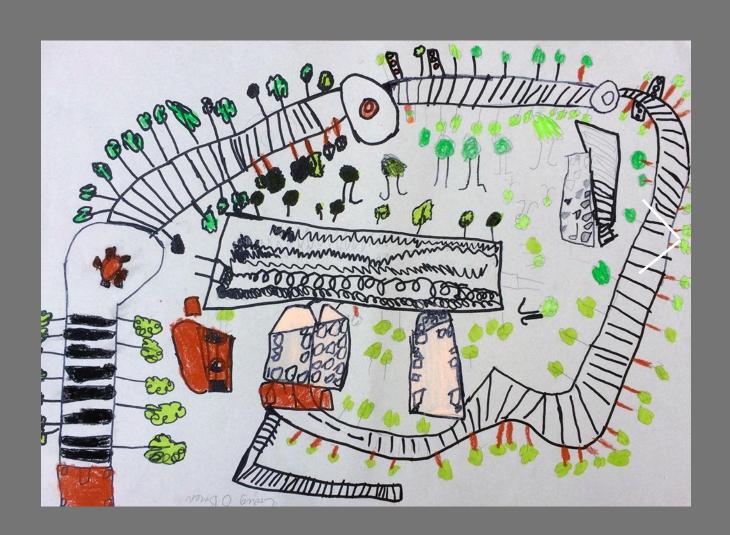

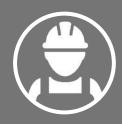

## MY LOCAL ENVIRONMENT

Sample Project:

"My everyday journey to school"

Expect a diverse range of abilities in LCA

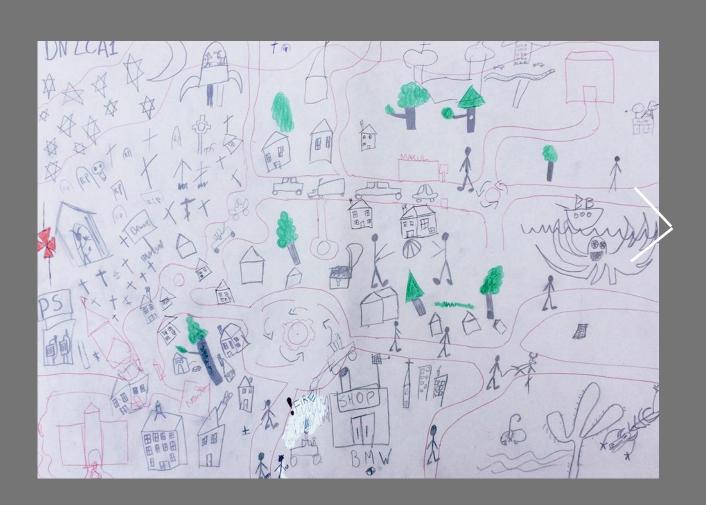

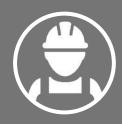

### MY LOCAL ENVIRONMENT

Sample Project:

"My everyday journey to school"

Expect a diverse range of abilities in LCA

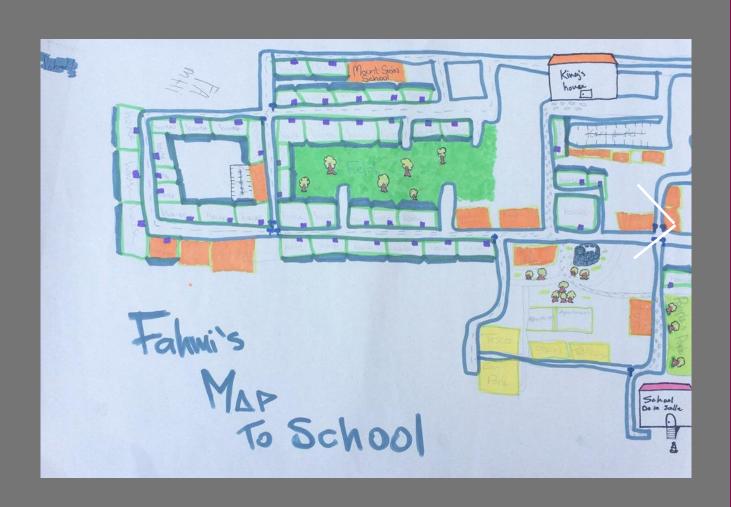

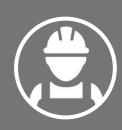

# MY LOCAL ENVIRONMENT

Sample Project:

"My everyday journey to school"

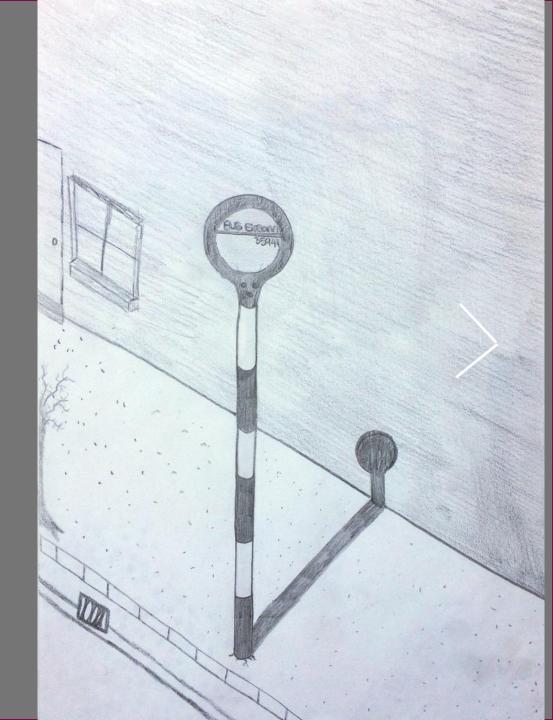

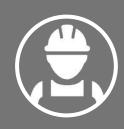

# MY LOCAL ENVIRONMENT

Sample Project Development

Placing a practical element to the creative process of repeat pattern, Applying a function to finished work

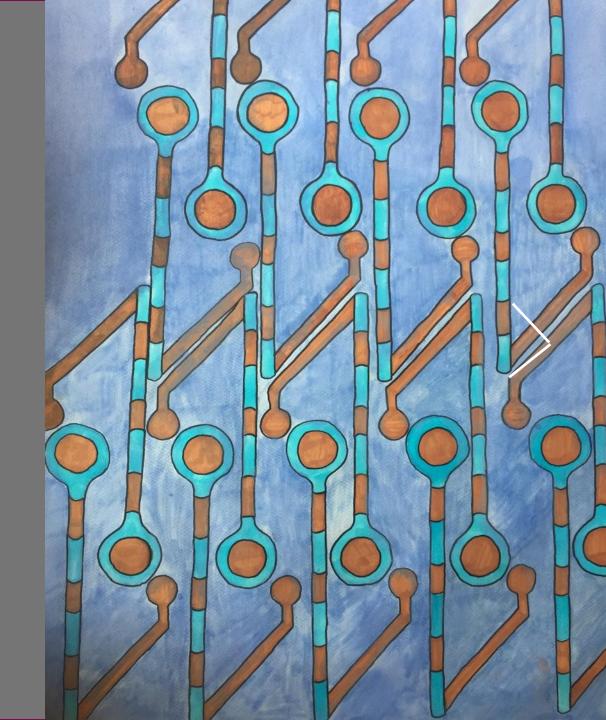

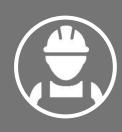

# MY LOCAL ENVIRONMENT

Sample Project Development

Placing a practical element to the creative process of repeat pattern, Applying a function to finished work

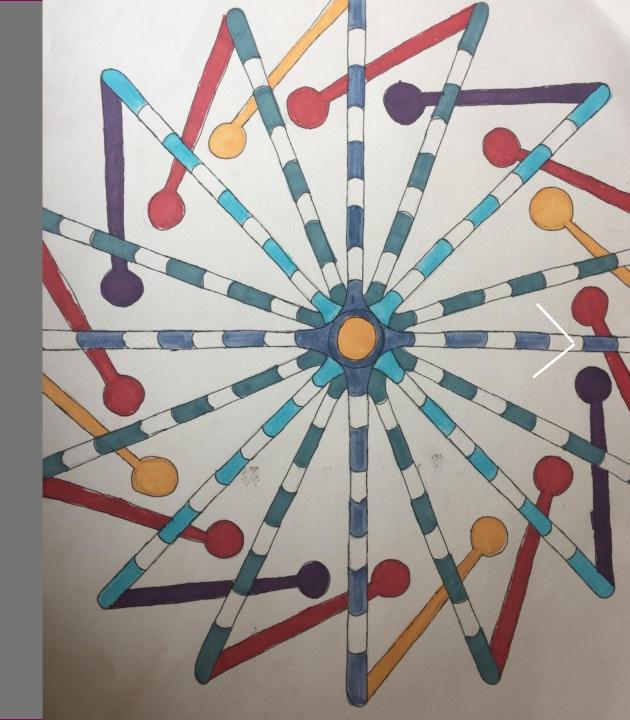

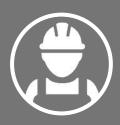

# MY LOCAL ENVIRONMENT

Applying the fished piece to a practical application

Here is where the LCA student realises their success

Finishing the project now has value

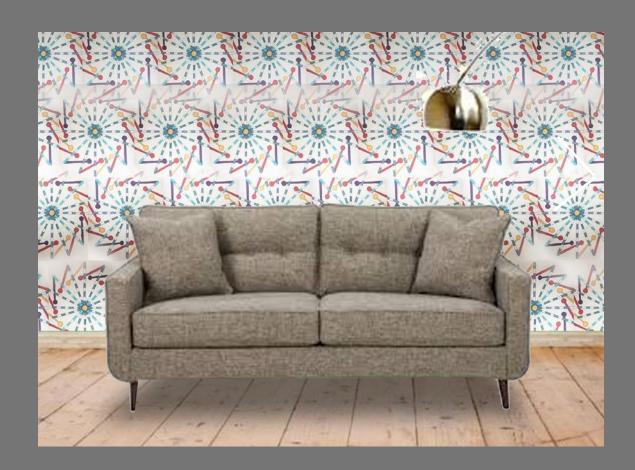

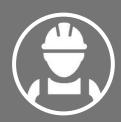

#### PROJECT TASK CHECKLIST

Task planning and Scheduling

| - | A COMPANY                    | Goals and Target                                     | s list                                                                                                    | ( | * Same of the Same | LCA PRINTM                                              | work list for MAKING PROJECT                                                                                                    |
|---|------------------------------|------------------------------------------------------|----------------------------------------------------------------------------------------------------|---|--------------------|---------------------------------------------------------|----------------------------------------------------------------------------------------------------|
|   | Week/Date                    | Topic Covered                                        | Aims and tasks                                                                                                    |   | VACCIO             | Research the life                                       | Enter all information from class                                                                                                    |
|   | Week 1<br>14/11/16<br>Week 2 | Intro to creative engagement and lino printmaking.   | Explare in a diagram  What creative e ngagement is Describe aith notes what the printmakings  Recard into about the theme |   | Week 1<br>14/11/16 | of St John the<br>Baptist, pick 3<br>key moments to     | sketch book. Use one page to record informabout St John baptises and high the three key moments, and w Stick each image onto one pag description of the piece underneath. Followed by a ser points on what it is about the that interests you ie use of composition, use of texture, the symbolism of the imagery. How do you intend to take the ideas into your own work? |
|   | 21/11/16                     | Brain storming<br>The 3 Key ideas                    | make notes from the video Read through the timeline                                                                       |   | Week 2<br>21/11/16 | Visual research of St John the Baptist. Print out three |                                                                                                    |
|   | Week 3                       | Canplete developments<br>Select 3 moments            | Brainstorn the there Identify 3 Key moments to explore Visual Sketcher                                                    |   |                    |                                                         |                                                                                                    |
|   | Week 4                       | Stretching Ideas Types of Drawing Variation of media | Create a Series of sketches<br>use different drawing<br>Styles and different media                                        |   |                    |                                                         |                                                                                                    |
|   | Week 5                       | Perliminary<br>Sheet development                     | loyout Az Sheet<br>3 different ideas<br>1 full plan Notations                                                             |   |                    |                                                         |                                                                                                    |
|   | Week 6                       | Continue perliminary<br>Sheet/design<br>transfer fi  | Transfer design and cut into block. Remaining all plan continue final plan.                                               |   | Week 3             | No HMK                                                  | No HMK                                                                                                    |
|   | Week 7                       | Design transfer and cutting                          | take rubbings                                                                                                    |   | //                 |                                                         |                                                                                                    |
|   | Week 8                       | Cutting the block                                    | Progress the cutting of the block take rubbings                                                                           |   | Week 4             | Visual Research                                         | with a description of the pri                                                                                                    |
|   | Week q                       | Cutting the block<br>or/And<br>Printing Induction    | Progress the cutting of the block, take rubbings Print Stations notes:                                                    |   |                    | 2 different<br>Arbists<br>1 Piece by                    | followed by a series of po-<br>what it is about the pi-<br>interests you i.e. use of<br>texture, movement, tech                                                                                                    |
|   | Week 10                      | Printing The Lino Rlock                              | Printing the block.                                                                                                    |   | 1                  | each artist                                             | How do you intend to to                                                                                                    |

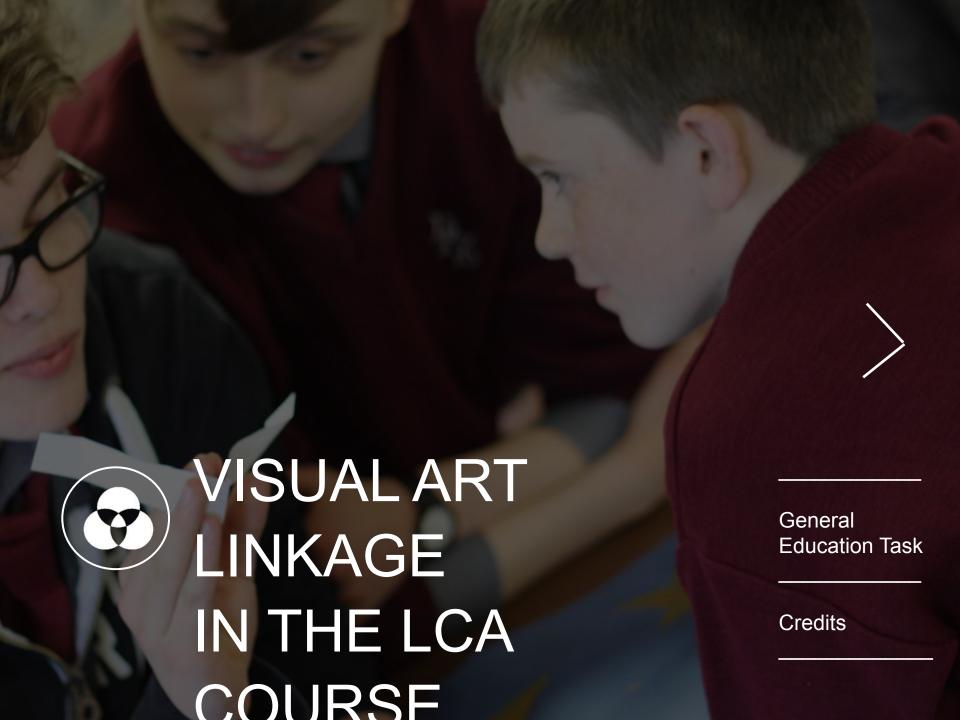

#### **QUICK RECAP**

#### VISUAL ART

**Module I** – My Local Environment

Module 2 – Individuality & Identity

THE ARTS EDUCATION COURSE

**MUSIC** 

DRAMA

DANCE

4 credits

The Arts Education course requires the completion of **two modules**Each module is worth 2 credits

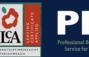

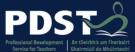

#### VISUAL ART

Can Account for
4 CREDITS
Fulfilling the full Arts Education
course

i.e. 2 Modules, 2x Credits each

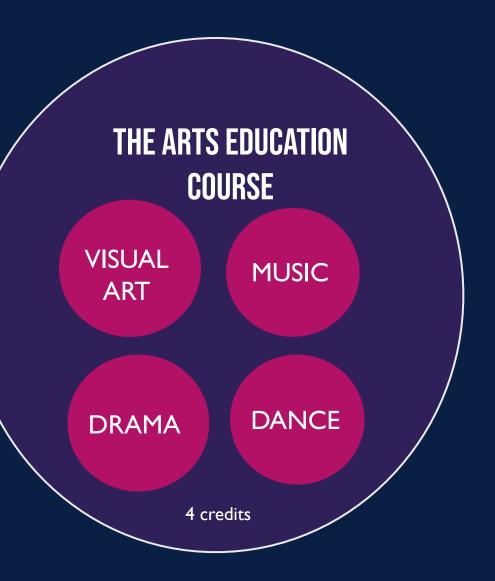

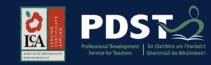

# THE GENERAL EDUCATION TASK

THE ARTS EDUCATION COURSE

VISUAL ART

**MUSIC** 

DRAMA

DANCE

Visual Art may be also anchored in the General Education Task

This task is completed in Session One worth 10 credits

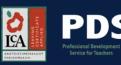

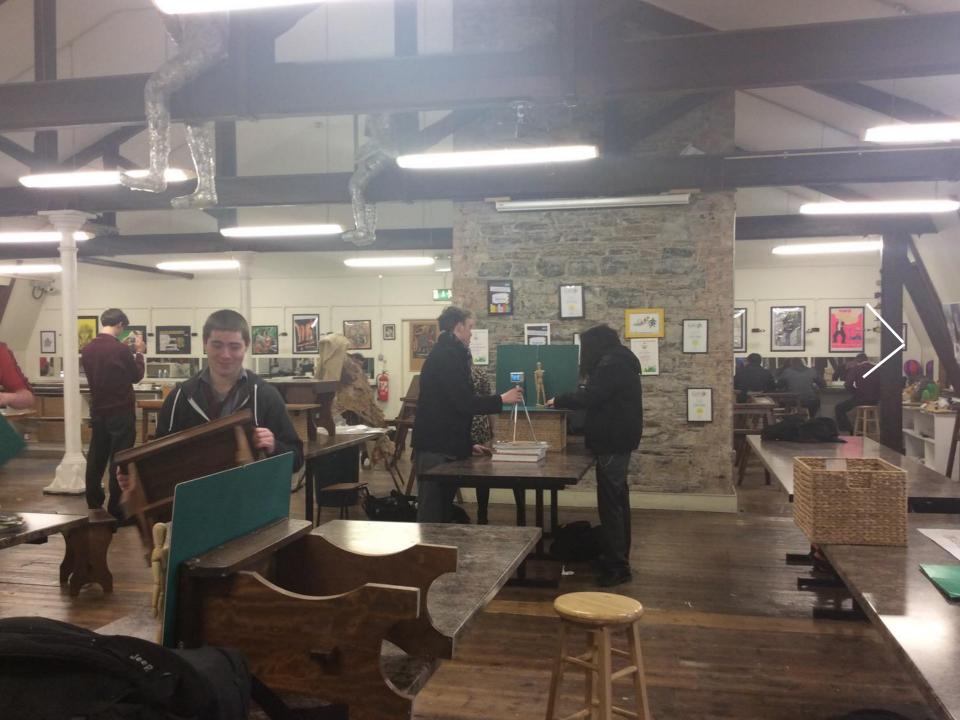

# MAKING ART RELEVANT FOR LCA

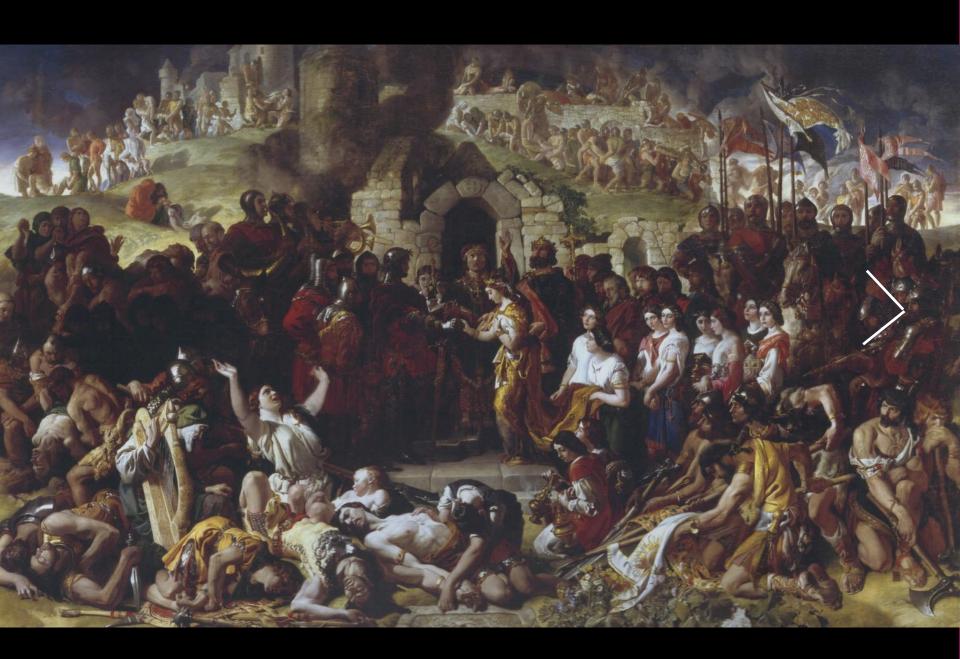

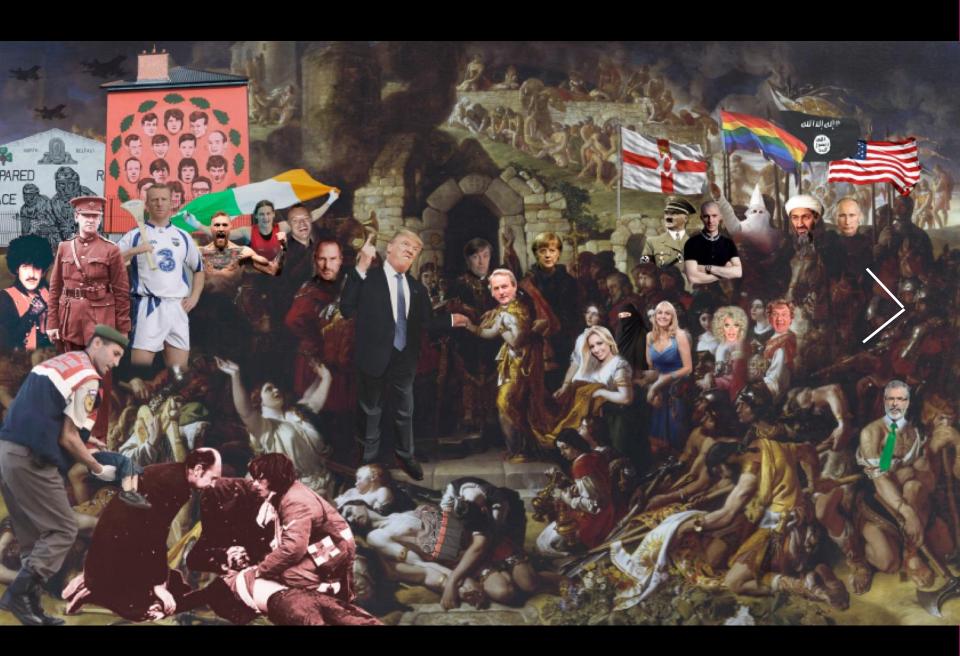

# IART

Boby Cleary 6<sup>th</sup> Year LCA Student Acrylic on Canvas 2018

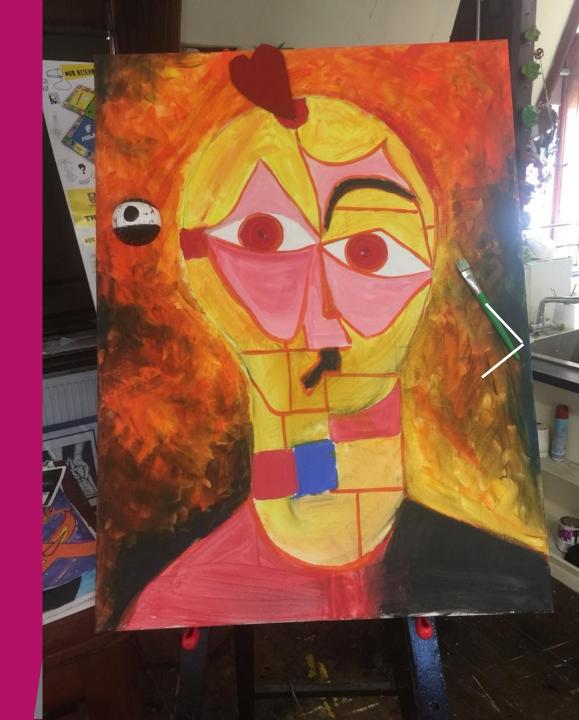

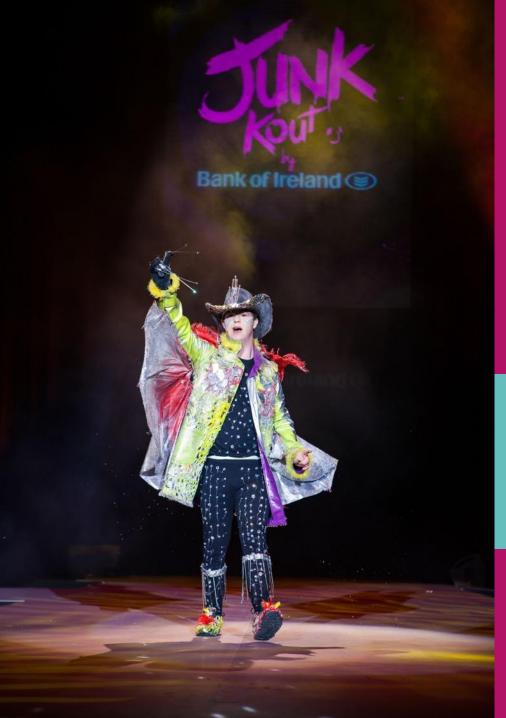

# WHY CAN'T I DO THAT TOO?

WAYNE PEPPER – LCA FINALIST JUNK KOUTURE 2018

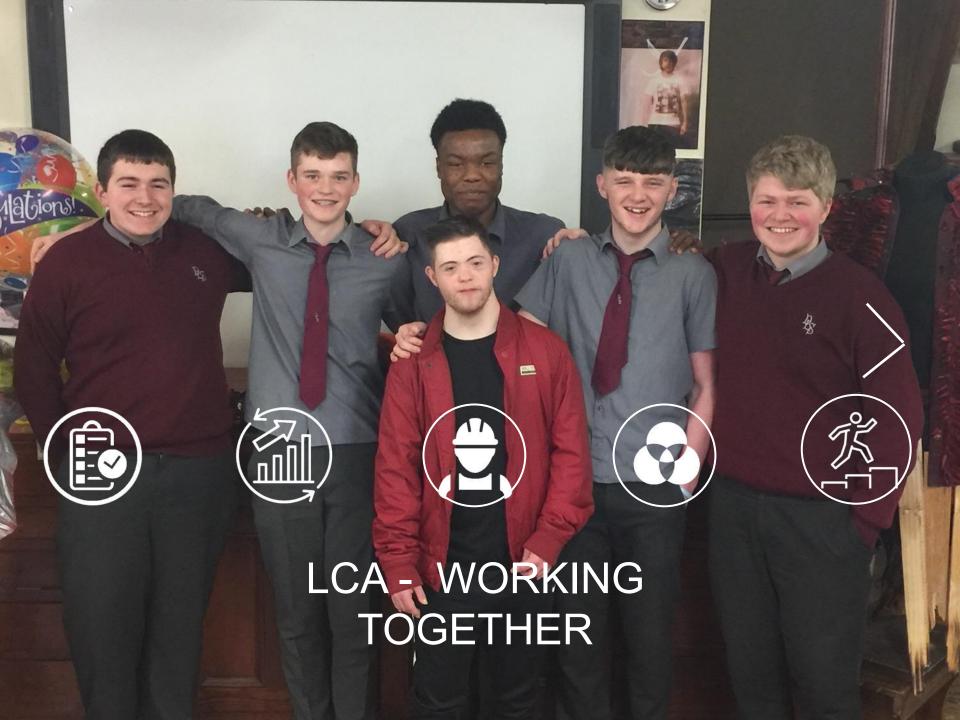

#### **RESOURCES**

https://artsandculture.google.com

https://www.tes.com/

https://www.khanacademy.org

https://www.theartofed.com

https://www.teacherspayteachers.com

https://www.theartyteacher.com

https://scoilnet.ie

https://www.bbc.co.uk/bitesize/subjects

http://www.pdst.ie